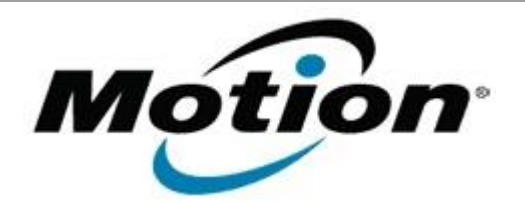

# Motion Computing Software Release Note

Name **Intel USB 3.0 Drivers for Windows 7**

File Name **Intel\_USB\_3.0\_v1.0.8.251.zip**

Release Date October 8, 2013

This Version  $1.0.8.251$ 

Replaces Version All previous versions

Intended Users **Motion C5t, F5t, C5te, F5te and J3600 users**

Intended Product Motion C5t, F5t, C5te, F5te and J3600 Tablet PCs ONLY

File Size  $\vert$  5.3 MB

Supported Operating System Windows 7 (32-bit and 64-bit)

### **Fixes in this Release**

- BSOD may occur when a USB printer is connected to USB3.0 port and the printer application is installed
- USB3.0 devices behind a USB3.0 HUB may disappear after system restart
- Some USB2.0 device connected behind USB3.0 port cannot enter to selective suspend correctly

## **What's New In This Release**

 $N/A$ 

## **Known Issues and Limitations**

 $N/A$ 

**Installation and Configuration Instructions**

## **To install USB 1.0.8.251, perform the following steps**:

- 1. Download the update and save to the directory location of your choice.
- 2. Unzip the file to a location on your local drive.
- 3. Double-click the installer (setup.exe) and follow the prompts.

## **Licensing**

Refer to your applicable end-user licensing agreement for usage terms.